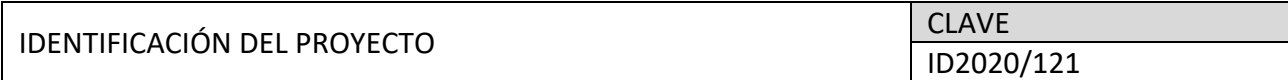

#### DENOMINACIÓN DEL PROYECTO:

Introducción al Análisis de Audio y Música en las Aulas

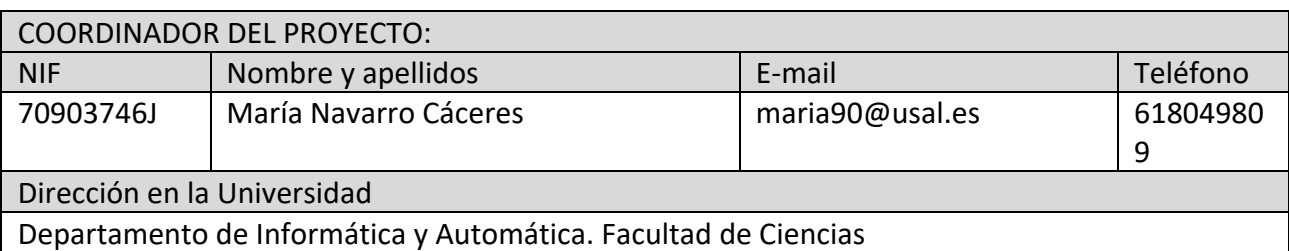

# Actividades realizadas y plan de trabajo

Lo primero de todo, adjuntamos un cronograma con las actividades que se han llevado a cabo. Destacamos que, debido a la incorporación de uno de los miembros a la Facultad de Educación del campus de Ávila, el proyecto de innovación también se llevó a cabo en el grado en Magisterio de dicha facultad.

|                                                                                 | Oct |  |  | Nov Dic Ene Feb Mar Abr |  |  |  | May Jun |  |
|---------------------------------------------------------------------------------|-----|--|--|-------------------------|--|--|--|---------|--|
| A1 - Actividades Grado Ingeniería Informática                                   |     |  |  |                         |  |  |  |         |  |
| Seminarios de Formación                                                         |     |  |  |                         |  |  |  |         |  |
| Sesiones Prácticas                                                              |     |  |  |                         |  |  |  |         |  |
| Período de evaluación                                                           |     |  |  |                         |  |  |  |         |  |
| A2 - Actividades Grado en Historia y Ciencias de la Música                      |     |  |  |                         |  |  |  |         |  |
| Sesiones Informativas                                                           |     |  |  |                         |  |  |  |         |  |
| Sesiones Prácticas                                                              |     |  |  |                         |  |  |  |         |  |
| Período de evaluación                                                           |     |  |  |                         |  |  |  |         |  |
| A3 - Actividades Grado en Magisterio                                            |     |  |  |                         |  |  |  |         |  |
| Sesiones Informativas                                                           |     |  |  |                         |  |  |  |         |  |
| Sesiones Prácticas                                                              |     |  |  |                         |  |  |  |         |  |
| Período de evaluación                                                           |     |  |  |                         |  |  |  |         |  |
| Florida A. Adena concert de elecciológic del concerte de los concelón de contro |     |  |  |                         |  |  |  |         |  |

*Figura 1. Cronograma de ejecución del proyecto de innovación docente.*

A continuación, describiremos cada uno de los bloques con las tareas realizadas.

## 1. Actividades en el Grado de Ingeniería Informática

Durante el presente curso, en la asignatura de Señales y Sistemas, se han propuesto dos prácticas para el análisis de señales sonoras. La primera práctica, más introductoria, era precisamente analizar de forma básica un archivo de música .wav con una onda estacionaria (una sola nota), y filtrarlo utilizando filtros pasabaja y pasaalta para ver qué efectos tenía sobre el sonido. La segunda práctica realizada retoma este concepto y lo lleva más allá. Primeramente, realizamos una clase práctica online y presencial de 2 horas, donde se explicaban los conceptos teóricos que se iban a trabajar en la clase práctica. El temario de la clase teórica incluyó:

- Una descripción de los conceptos físicos del sonido tales como el tono o el timbre y su relación con los fenómenos físicos.
- Una descripción conceptos relacionados con la transformación informática de la señal sonora, tales como espectograma, el bitrate, las tasas de compresión, etc., e introducir la Recuperación de Información Musical (MIR).
- Un análisis, a alto nivel, el cepstrum, el mel-frequency y alguna medida más, y presentar varios casos prácticos para que comprueben cómo se aplican estas propiedades en la vida real en productos comerciales como la App Shazam para analizar similitudes entre música, o el recomendador de Spotify, entre otros.

Posteriormente, se propuso unos enunciados que consistieron en:

- Un ejercicio de muestreo, discretización y transmisión de la señal.
- Un ejercicio de análisis de un fichero de audio para conocer sus propiedades sonoras físicas.
- Un ejercicio de modificación de uno o varios ficheros de audio para realizar filtros, y extraer propiedades relacionadas con la melodía, intentando encontrar, mediante técnicas inteligentes basadas en el espectrograma, las notas que la componen.

A pesar de las muchas herramientas y lenguajes de programación disponibles, se ha optado por MATLAB porque es el lenguaje utilizado en el resto de las sesiones, por su facilidad de manejo, por su potencia de cálculo, y porque los alumnos en este nivel de aprendizaje todavía no tienen pleno manejo de otros lenguajes como C++, Java o Python. Por su parte, existen varias herramientas de edición y manejo de audio, pero se ha optado por MIR Toolbox por ser un software fácilmente instalable dentro del MATLAB y de libre distribución.

## 2. Actividades en el Grado de Ciencias e Historia de la Música

Debido a los resultados positivos derivados de la participación de la coordinadora en el proyecto "Adquisición de Competencias para el Desempeño de los Perfiles Profesionales del Egresado en Historia y Ciencias de la Música", se pretendían realizar 4 seminarios con el objetivo de introducir a los alumnos en el manejo y uso básico de un programa de edición de audio y otro de edición de vídeo. No obstante, debido al coronavirus, el contenido de las clases tuvo que reducirse y se realizaron al final 2 seminarios de 2 horas cada uno, dejando el seguimiento práctico en trabajo autónomo en casa, aunque se estuvo siempre disponible para tutorías individuales. Para la edición de audio se eligió el programa "Audacity" por ser un programa de software libre, y también por ser una herramienta con un uso muy extendido no solo en la comunidad científica y académica, sino también en la empresarial. Debido a la dificultad para manejar el software "Lightworks" en cursos pasados, este año se ha decidido utilizar para la edición de vídeos "Shotcut", un editor de video profesional gratuito, que ha sido empleado no sólo en el ámbito doméstico, sino también en el empresarial.

Los seminarios se llevaron a cabo en el aula de informática de la Facultad de Ciencias, donde cada sesión consistió primeramente en una introducción a procedimientos para la edición de audio o vídeo, seguido de una resolución de ejercicios prácticos dentro del aula. Para valorar el grado de adquisición de conocimientos, se evaluó a los alumnos a partir de los ejercicios tanto realizados en clase como propuestos posteriormente. Las sesiones se estructuraron como sigue:

- Sesión 1: Introducción a la definición y edición de archivos de audio. Introducción a Audacity. Grabación de audio. Carga y gestión de archivos. Exportación a otros formatos. Visualización de datos: Espectogramas y ondas. Superposición de ficheros de audio. Definición del procedimiento de edición de audio: filtros y efectos. Introducción a filtros en Audacity. Reducción de Ruido. Distorsión del sonido y generación de efectos.
- Sesión 2: Introducción a la edición de archivos multimedia. Introducción a Introducción a Shotcut. Carga y Gestión de archivos. Exportación a redes sociales. Visualización de datos. Superposición de audio e imagen. Calidad de vídeo (fotogramas). El concepto de postproducción. Filtrado de imagen. Modificación del movimiento. Efectos visuales en el vídeo.

### 3. Actividades en el Grado en Magisterio, especialidad Música.

Las actividades dentro del Grado en Magisterio, especialidad Música, se llevaron a cabo en la Facultad de Magisterio del campus de Ávila, gracias al profesor Javier Merchán, que se incorporó a principio de curso para impartir la asignatura de Tecnologías Digitales en Educación Musical. Las actividades realizadas fueron:

- Descripción de la plataforma Flat.io. Es un editor de textos musicales online de carácter colaborativo que tiene, además, funciones para la gestión integral del aula de música (grupos, tareas, evaluación, recursos informativos, etc.). Las tareas realizadas ha consistido en modernizar un aula de música virtual, creado grupos de alumno en función de distintas características; creación, selección e identificación de recursos digitales para configurar una banco de recursos en el aula etiquetados según taxonomía propia cuya categorías principales son: creación, interpretación; práctica; reacción al fenómeno musical.
- Creación de ejercicios de composición colaborativa en el que de manera cíclica cada grupo va cumplimentando y desarrollando un motivo o tema propuesto por el profesor, con el consiguiente análisis y debate sobre las aportaciones planteadas.
- Creación de ejercicios de lectura/escritura sobre partituras interactivas; ejercicios rítmicos con partes faltantes para completar por el alumno y debate colaborativo sobre ideas propuestas; melodías sencillas para armonizar por los alumnos con cifrado americano; partituras Lead Sheet para hacer arreglos sencillos par conjuntos instruméntales pequeños, etc.
- Introducción a la composición a través de loops, con la plataforma Incredibox. Se han creado piezas sencillas y reflexión sobre las estructuras armónicomelódicas y su implicación en el fenómeno musical. Se han analizado recursos melódicos/armónicos como medio expresivo. Análisis de los lamentos caracterizadores de los diferentes géneros y estilo y ejemplificación a través de los recursos de la plataforma.
- Creación de recursos playalong a través de la plataforma Canvas y Loom para el aprendizaje de distintos contenidos musicales; aspectos rítmicos, melódicos, armónicos, etc.
- Uso y manejo de DAWs y editores de audio. Se han creado pequeñas pistas de acompañamiento (profesión armónica de blues) para introducir la improvisación. Un grupo creaba y grababa una base de blues (piano guitarra,

bajo y batería) a través de instrumentos virtuales y los demás grupos analizaban, debatían y finalmente improvisaban sobre la base usando únicamente escalas pentatónicas y apremios (acordes).

# Calidad y repercusión acreditada del proyecto

La evaluación de este proyecto se ha realizado a dos niveles. A nivel del colectivo beneficiario, que son principalmente los alumnos, se han realizado varias encuestas de satisfacción para los/las estudiantes de la USAL que hayan participado activamente en cada una de las actividades descritas en el Plan de trabajo. Este cuestionario se ha realizado desde una perspectiva autoevaluadora, en la que los encuestados podrán describir su valoración global, los puntos fuertes y débiles del proyecto, y propuestas de mejora.

## 1. Grado en Ingeniería Informática

En el Grado en Ingeniería Informática queríamos evaluar su grado de conocimientos musicales, sus sensaciones durante la formación, y su grado de interés después de terminar la misma. Las preguntas se evaluaban en una escala Likert de 5 puntos, donde 1 era Muy poco o Nada, y 5 era Mucho. Además, dejamos un apartado de comentarios y sugerencias, por si querían dejar algún comentario.

El grado de conocimientos musicales era muy bajo o nulo en general, según las respuestas:

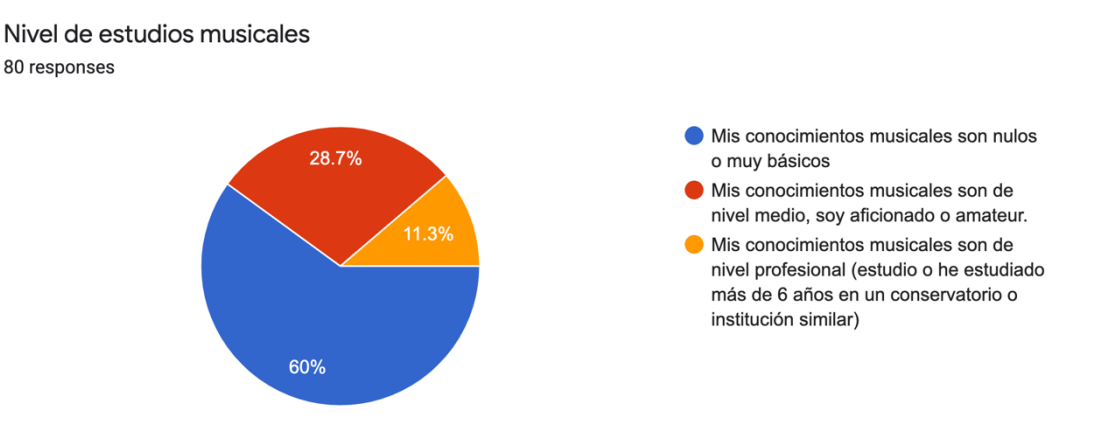

La encuesta era totalmente anónima, y finalmente recibimos un total de 80 respuestas. Sabiendo que era totalmente voluntaria, y que el grado de participación de los estudiantes en este Grado suele ser relativamente bajo, recibir una respuesta del 50% de la clase nos ha parecido un éxito. Hemos querido conocer su grado de satisfacción sobre lo presentado en clase a través de estos ítems:

- Me ha gustado que podamos ver una aplicación práctica de la teoría.
- A través de la práctica, he aprendido los conceptos básicos para analizar audio
- Me ha parecido interesante cómo se puede analizar el audio a través del espectro
- Me habría gustado haber abordado este tema con más profundidad
- Me ha parecido interesante la práctica que se ha realizado para abordar este tema del manejo de audio
- Me gustaría haber hecho alguna práctica más de este tema
- Me podría interesar realizar algún curso o seminario más práctico

Las respuestas han sido casi siempre buenas, con un 60% de la clase, aproximadamente, que han respondido positivamente con Mucho o Bastante a las cuestiones planteadas, lo que demuestra un gran entusiasmo. Los resultados desglosados han sido:

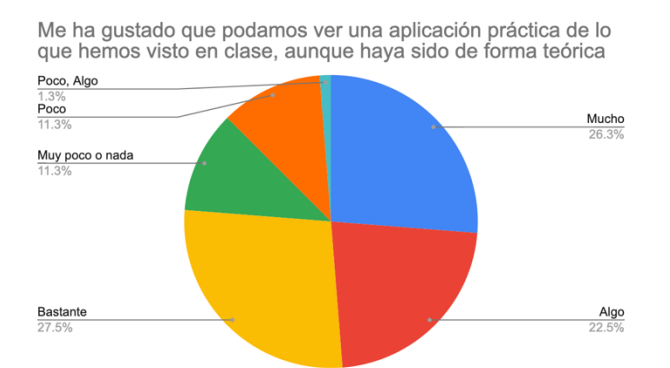

Me ha parecido interesante cómo se puede analizar el audio a través del espectro

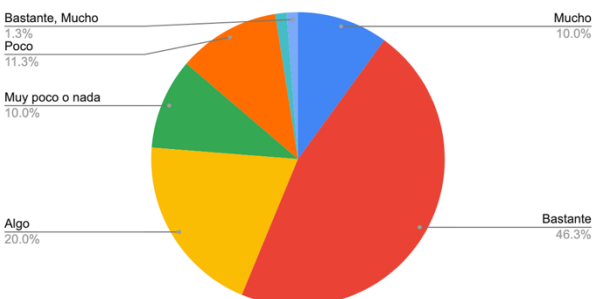

Me ha parecido interesante cómo se puede analizar el audio a través del espectro

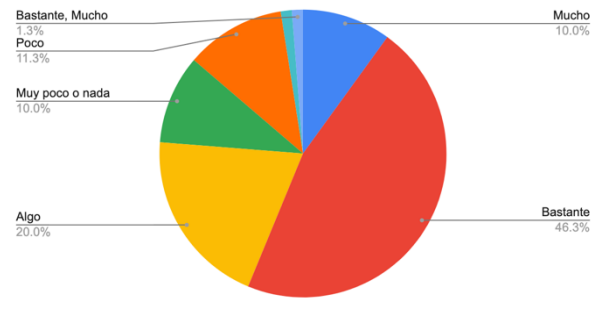

A través de la práctica, he aprendido los conceptos básicos para analizar audio

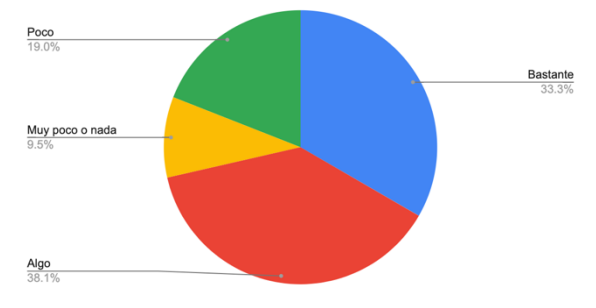

Me ha parecido interesante cómo se puede analizar el audio a través del espectro

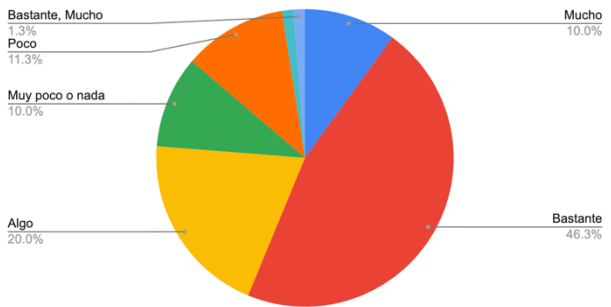

Me gustaría haber hecho alguna práctica más de este tema Muy poco o nada, P.

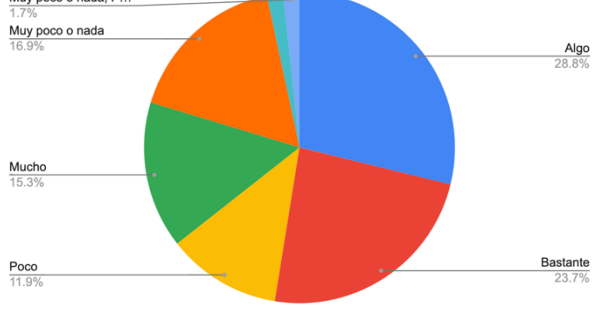

Me gustaría haber hecho alguna práctica más de este tema

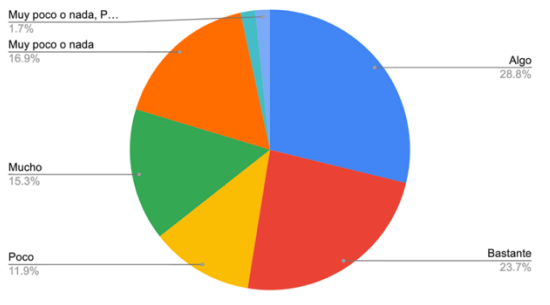

Página 5 de 11

Dejamos los comentarios que dejaron los estudiantes en el apartado "Comentarios y Sugerencias":

- *Me gustaría haber trabajado el tratamiento de la voz humana para poder pasarla a texto.*
- *La idea es buena, y está muy buen planteado. Quizás, la situación actual no era la óptima para introducir aún más temario, pero sin duda muy interesante.*
- *Me ha parecido muy interesante este tema y este acercamiento tan práctico a algo que usamos tan diariamente como es el Shazam y la música en general. Así que muchas gracias por acercarnos este tema.*
- *Gran idea, pero contada demasiado rápida. Aún así muy interesante, más cosas así en las aulas.*
- *Lo que es el temario no es mucho de mi interés, pero María es muy maja y lo ha llevado de forma muy amena. Ojalá más profesores así.*
- *La seguridad informática y el uso de la criptografía con señales.*

Estos comentarios nos animan a seguir trabajando en esta línea y profundizar en la incorporación de técnicas de análisis de audio en las aulas.

Por otro lado, los alumnos del Grado en Ingeniería Informática, al finalizar la Sesión 5, tuvieron de un plazo de 3 semanas para entregar los ejercicios propuestos resueltos junto con un dossier donde detallen cómo las han llevado a cabo. El número de entregas de esta práctica frente a las otras ha sido ligeramente mayor. El resto de prácticas tenía una media de entregas de 70 frente a las 73 de esta práctica. Además, la nota media de estos ejercicios ha sido superior, en torno al 7.1, frente al 6 de la media en el resto de prácticas. Esto demuestra que ha habido un grado de interés en este trabajo. Por otro lado, en el examen de esta asignatura hay 10 preguntas relacionadas con las prácticas. Como parte de la evaluación, se les realizó en el examen de esta asignatura una pregunta de control sobre esta práctica, para validar los conocimientos adquiridos. Curiosamente, de alrededor de 170 presentados, casi 100 respondieron a la pregunta, aunque fuera de forma parcial. El número de personas que respondieron a la pregunta fue superior al de otras preguntas de la misma dificultad. Por ejemplo, la pregunta sobre la práctica 4, relacionada con el filtro de señales mediante un sistema, pero no con el audio, solo recibió 60 respuestas parcialmente válidas. Concluimos con estos resultados y también fijándonos en la encuesta realizada, que el hecho de ver una aplicación práctica del análisis de señales dentro del audio les ha motivado a la hora de estudiar, y han asimilado mejor los contenidos.

## 2. Grado en Historia y Ciencias de la música

En el Grado en Ingeniería Informática queríamos evaluar su grado de conocimientos en edición de audio antes de la formación, sus sensaciones durante la formación, y su grado de interés después de terminar la misma. Las preguntas se evaluaban en una escala Likert de 5 puntos, donde 1 era Muy poco o Nada, y 5 era Mucho. Además, dejamos un apartado de comentarios y sugerencias, por si querían dejar algún comentario.

Antes del seminario, precisamente para adaptar los contenidos, les hicimos las siguientes preguntas, con las siguientes respuestas:

¿Qué conoces de las técnicas para edición de audio? 35 respuestas

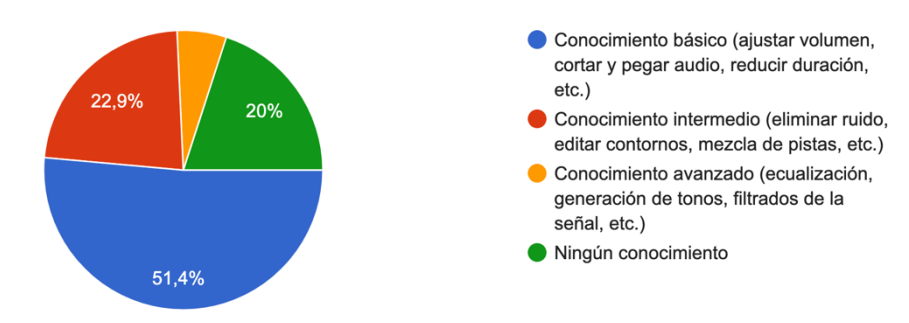

¿Con cuánta frecuencia has editado un archivo de audio? 35 respuestas

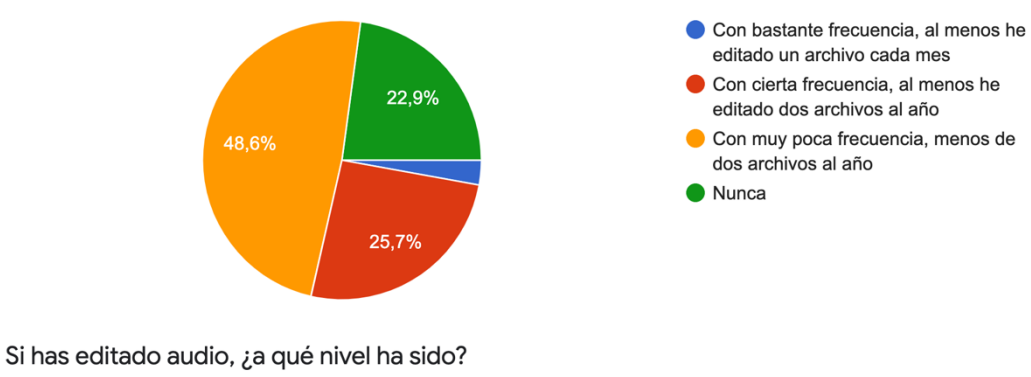

35 respuestas

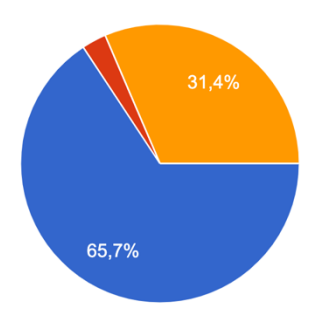

A nivel amateur (Para un trabajo de la universidad o del colegio, o para algún archivo personal)

A nivel semiprofesional o profesional (Para alguna empresa, para la realización de algún tipo de estudio específico, etc.)

#### ¿Qué programas de edición de audio conoces? 35 respuestas

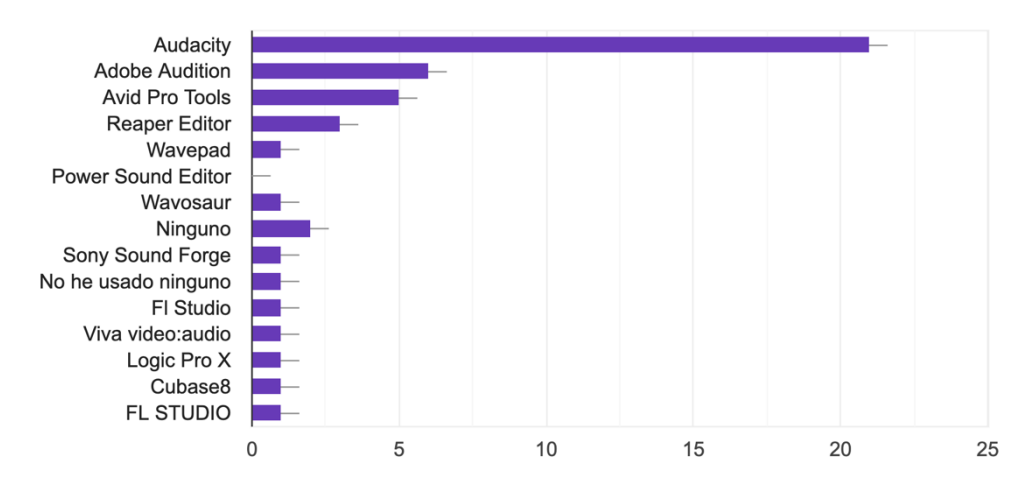

Página 7 de 11

No he editado audio casi nunca

Basándonos en estas respuestas, nos dimos cuenta de que la mayoría no tenían ningún conocimiento o era muy básico, aunque el grupo al que nos enfrentábamos era heterogéneo, y había personas que manejaban audio.

Después del seminario, les preguntamos por su grado de satisfacción, con estos ítems:

- A través de la práctica, he aprendido conceptos básicos del audio (como por ejemplo, qué es el muestreo, los códecs, etc.) que antes no conocía
- En general, el seminario me ha servido para aprender a utilizar herramientas de audio y/o vídeo
- Me han parecido útiles las funcionalidades que hemos visto en el seminario para manejar audio
- Me han parecido útiles las funcionalidades que hemos visto en el seminario para manejar vídeo
- Me habría gustado haber abordado este tema con más profundidad
- Me podría interesar realizar algún curso o seminario más práctico

#### Sus respuestas fueron las siguientes:

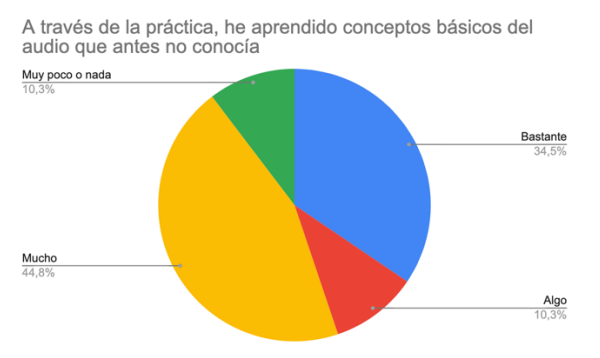

En general, el seminario me ha servido para aprender a utilizar herramientas de audio y/o vídeo

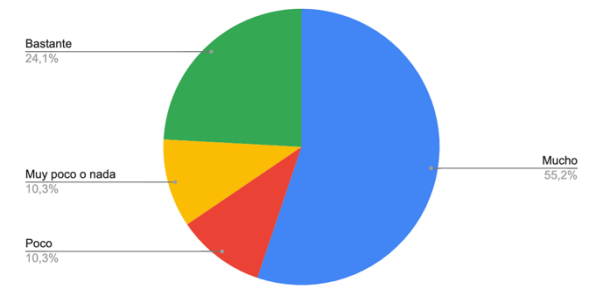

Me han parecido útiles las funcionalidades que hemos visto en el seminario para manejar audio

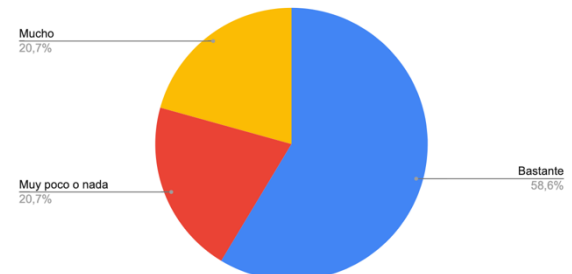

Me habría gustado haber abordado este tema con más profundidad

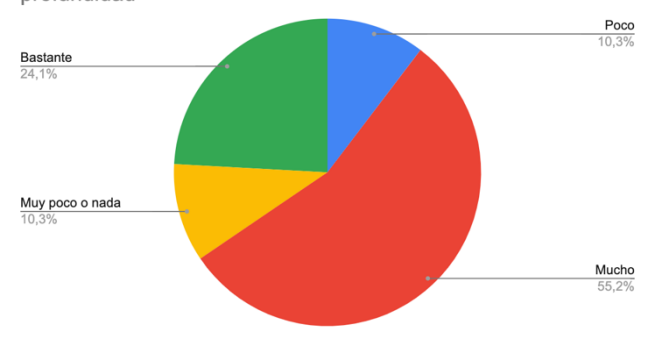

Me podría interesar realizar algún curso o seminario más práctico

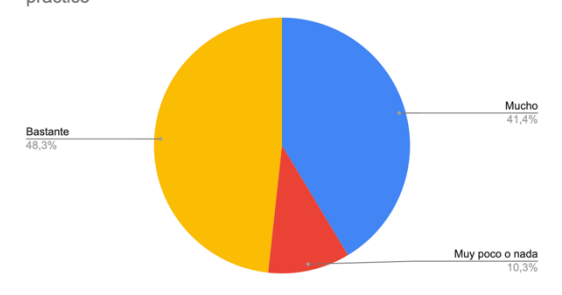

Me han parecido útiles las funcionalidades que hemos visto en el seminario para manejar vídeo

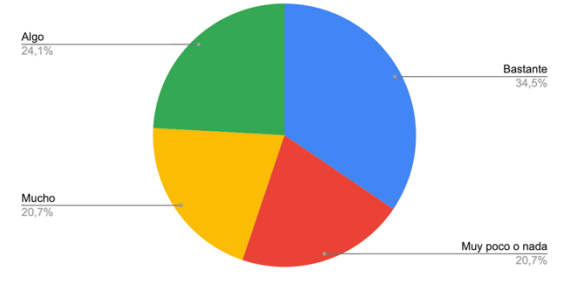

Cruzando datos, nos dimos cuenta de que la mayoría que respondían que habían aprendido poco o nada, tenían altos conocimientos en las herramientas de edición antes del seminario. Entendemos que en un futuro habría que adaptar contenidos para que las personas más avanzadas pudieran aprovechar también el seminario, pero este año al no poder trabajar en aula de informática por falta de espacios, todo tuvo que ser mucho más general y teórico. Aun así, estamos contentos con los resultados, ya que casi un 80% de los alumnos afirman haber aprendido Bastante o Mucho y estar muy o bastante interesados en seguir trabajando en esta línea.

Por otro lado, todos los estudiantes tenían que entregar un trabajo de sonorización de un texto narrativo junto con un informe describiendo las técnicas aplicadas. Todo este material ha sido parte evaluable en la asignatura correspondiente, y ha servido tanto para que tanto ellos como los docentes implicados conozcamos el grado de aprovechamiento y de interés de esta práctica. Casi el 100% de los estudiantes han entregado la práctica y la nota media ha sido de más de un 8. Por ello, y también por las encuestas, consideramos que la motivación para trabajar en esta propuesta ha sido alta.

#### 3. Grado en Magisterio

En la asignatura de Tecnologías Digitales en el grado de Magisterio, también preguntamos sus conocimientos musicales. En la mayor parte de los casos, sus conocimientos eran básicos (de secundaria), aunque hay un porcentaje mayor de estudiantes de conservatorio que en informática (algo, por otra parte, esperable).

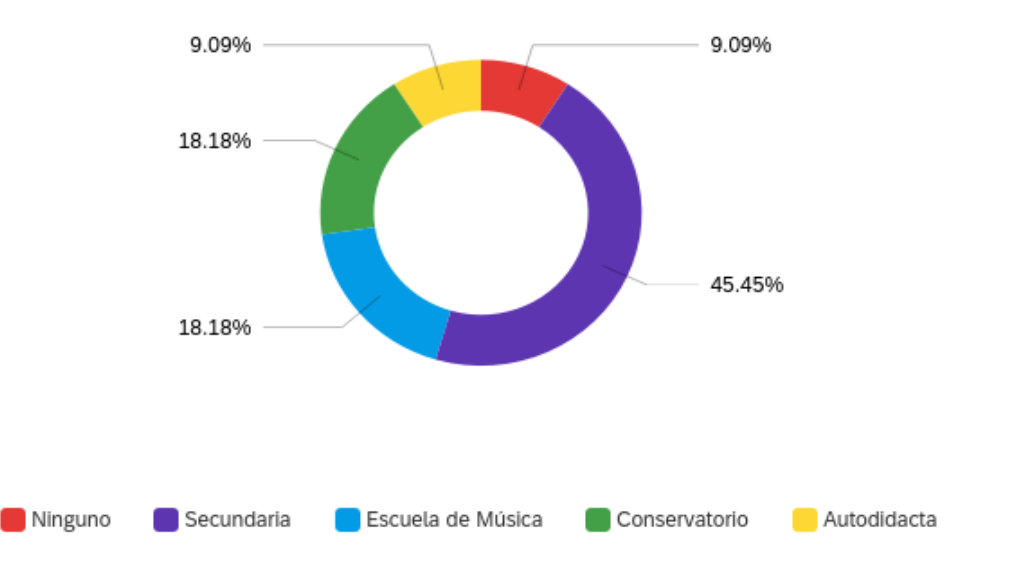

Preguntamos por los siguientes ítems:

- A través de la asignatura, he aprendido conceptos básicos de tecnologías digitales para aplicar al aula cuando sea egresado.
- En general, los nuevos contenidos me han servido para aprender a utilizar herramientas digitales
- Me podría interesar realizar algún curso o seminario para profundizar

La ratio de respuesta fue un poco más baja, solo 11 personas. Aun así, los resultados han sido en general positivos.

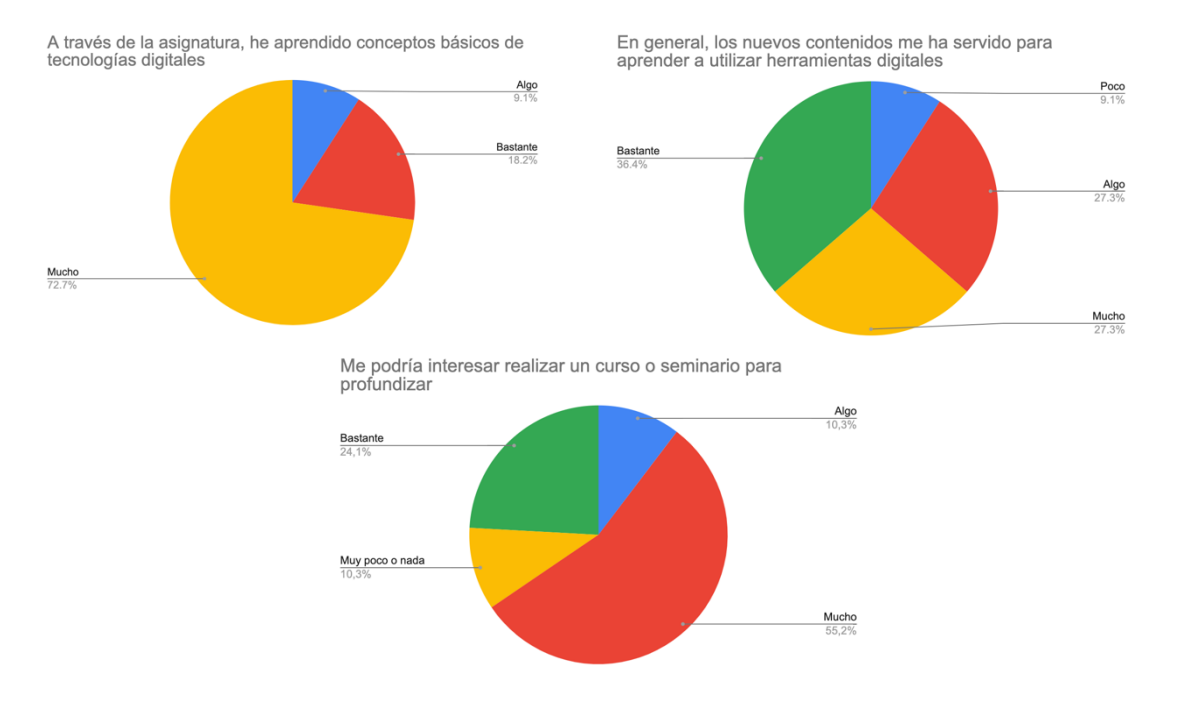

Por último, y también a modo de conclusión, hemos evaluado la práctica en función de los objetivos y resultados conseguidos.

Los objetivos proponíamos en la solicitud de este proyecto:

- **Introducir al alumnado en el campo del estudio sonoro para poder manejarse en un estudio de grabación o un entorno similar**. Durante este año académico hemos presentado en el programa de las asignaturas qué es una señal sonora, sus propiedades y cómo operar con ellas. En el Grado de Historia y Ciencias de la música, realizamos una presentación con el siguiente programa relacionado con el objetivo:
	- o Introducción de la señal sonora desde un punto de vista físico
	- o Propiedades: Duración, timbre, intensidad y altura, y su equivalencia física.
	- o Cómo almacenar sonido: Proceso de recogida(micrófono) almacenamiento (transformación en digital)-tratamiento (edición) y reproducción (altavoces).
	- o Qué es la edición de sonido: Audacity
- En el Grado de Ingeniería Informática, hemos presentado el siguiente programa:
	- o Introducción a la señal sonora desde un punto de vista musical
	- o Propiedades: Duración, timbre, intensidad y altura, y su equivalencia física.
	- o Cómo analizar sonido: Forma de onda, aplicaciones de la transformada de Fourier.
	- o Búsqueda de patrones: Introducción a inteligencia artificial.
- En el grado en Magisterio, hemos llevado a cabo lo siguiente:
	- o Descripción de plataformas para trabajar listas de reproducción y recursos didácticos musicales.
	- o Utilización de herramientas para la creación y edición sonoras
- o Utilización de herramientas para la composición digital a partir de fragmentos dados.
- **Dar al alumno las herramientas necesarias para tratar el sonido desde un punto de vista digital.** Para ello, prepararemos varios bloques dentro de las asignaturas correspondientes donde se materialicen estos conceptos. En particular, hemos preparado tres prácticas para conocer el grado de aprovechamiento de los alumnos una vez realizadas las sesiones. La primera, en el Grado de Historia y Ciencias de la Música, ha consistido en sonorizar una narración utilizando efectos, filtros y mezcla de archivos de sonido. El objetivo era familiarizarse con la edición de audio a través de una herramienta como Audacity (*open source*). La segunda práctica, se ha aplicado en Ingeniería Informática, y ha consistido en un análisis en la herramienta MATLAB para sacar las notas de un fichero de audio a través del análisis de los espectrogramas (transformada de Fourier). La tercera, ha sido un seguimiento en el Grado en Magisterio, con varias tareas para utilizar plataformas como Flat.io, Canva, etc.
- **Orientar al alumno interesado en un perfil profesional de gestión y producción musical, y en el trabajo en medios de comunicación.** En los tres grados hemos introducido a los alumnos en el mercado de la edición y posproducción de audio, así como en la investigación dentro del ámbito musical (sistemas de recomendación, reconocimiento de patrones, etc.)